# *Willkommen zu diesem Experiment und vielen Dank für Ihre Teilnahme!*

#### **Allgemeine Hinweise**

Im Experiment können Sie Geld verdienen. Ihr Verdienst richtet sich nach dem Verlauf des Spiels, das heißt nach Ihren eigenen Entscheidungen und den Entscheidungen Ihrer Mitspieler im Spiel. Lesen Sie nun die folgenden Regeln des Spiels aufmerksam durch. Falls Sie Fragen haben, geben Sie uns bitte ein Handzeichen. Wir kommen dann zu Ihnen und beantworten Ihre Fragen.

Alle Ihre Entscheidungen in diesem Experiment sind anonym. Für die Auszahlung Ihres Gewinnes werden wir Sie bitten eine Quittung zu unterzeichnen. Diese Quittungen sind für die Abrechnung notwendig. Wir werden jedoch unter keinen Umständen die gewonnenen Daten mit den Namen von Teilnehmern verbinden.

#### Wichtige Regeln:

- 1. Von unserer Seite: KEINE TÄUSCHUNG. Wir versprechen, dass das Experiment genauso ablaufen wird, wie in den Instruktionen beschrieben. Dies gilt grundsätzlich für alle Experimente, die im K-Lab durchgeführt werden. Wir können unsere Ergebnisse nur veröffentlichen, wenn wir diese Regel konsequent und unter allen Umständen einhalten.
- 2. Von Ihrer Seite: KEINE KOMMUNIKATION. Bitte kommunizieren Sie während des Experiments nicht mit anderen Teilnehmern und treffen Sie Ihre Entscheidungen allein. Ihr Handy und andere mobile Kommunikationsgeräte müssen während der gesamten Zeit abgeschaltet und verstaut sein. Das Experiment wird am Computer durchgeführt. Sie dürfen dabei nur die Funktionen des Computers benutzen, die für das Experiment notwendig sind. Die Nutzung anderer Funktionen des Computers, die Nutzung von Handys oder anderer Kommunikationsgeräte oder das Reden mit anderen Teilnehmern führt zum Ausschluss vom Experiment.

## **Teil 1**

Das Experiment besteht aus zwei Teilen. Dies sind die Instruktionen für Teil 1. Die Instruktionen für Teil 2 erhalten Sie, sobald Teil 1 vollständig abgeschlossen ist. Die beiden Teile sind vollkommen unabhängig voneinander. Sie bekommen Ihren Gewinn aus den beiden Teilen ganz am Ende des Experiments in bar ausgezahlt. Die Auszahlung findet für jeden Teilnehmer einzeln statt, so dass kein anderer Teilnehmer sehen kann, wieviel Sie verdient haben. Nach dem Experiment werden wir Sie bitten, ein paar Fragen zu beantworten.

Ihr Gewinn in Teil 1 hängt nur von Ihren eigenen Entscheidungen ab. Die Entscheidungstabelle unten zeigt zehn Entscheidungen. Jede Entscheidung ist eine Auswahl zwischen "Option A" und "Option B". Treffen Sie die zehn Entscheidungen und dokumentieren Sie diese indem Sie entweder auf "Option A" oder "Option B" klicken. Bevor Sie die zehn Entscheidungen treffen, schauen Sie sich bitte genau an, wie diese Entscheidungen Ihren Gewinn beeinflussen.

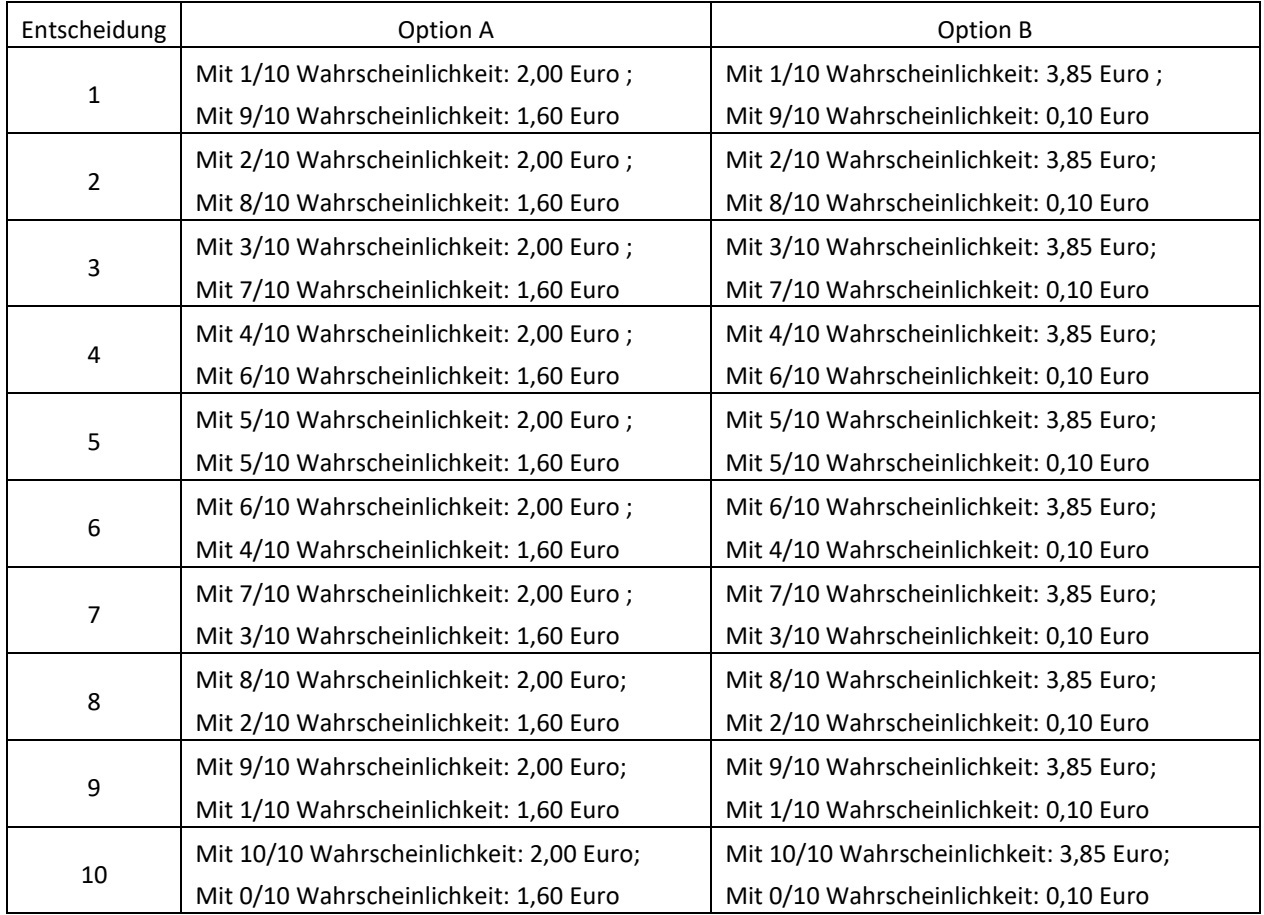

Am Ende des Experiments wird der Computer zwei Zufallszahlen zwischen 1 und 10 generieren. Die erste Zahl bestimmt welche der zehn Entscheidungen ausgezahlt wird. Die zweite Zahl bestimmt den Gewinn der von Ihnen gewählten Option, A oder B. Das heißt: Obwohl Sie zehn Entscheidungen getroffen haben, wird nur eine von diesen Entscheidungen ausgezahlt. Jede einzelne Entscheidung hat dieselbe Wahrscheinlichkeit gezogen zu werden. Da Sie im Vorhinein nicht wissen, welche Entscheidung ausgelost wird, sollten Sie jede Entscheidung so treffen, als würde sie ausgezahlt werden.

Sehen Sie sich nun bitte Entscheidung 1 in der Tabelle an. Option A erzielt einen Gewinn von 2,00 Euro, wenn die Zufallszahl 1 ist, und einen Gewinn von 1,60 Euro, wenn die Zufallszahl 2 - 10 ist. Option B erzielt einen Gewinn von 3,85 Euro, wenn die Zufallszahl 1 ist, und einen Gewinn von 0,10 Euro, wenn die Zufallszahl 2 - 10 ist. Die anderen Entscheidungen sind ähnlich, wobei die Chancen für den höheren Gewinn steigen, je weiter Sie in der Tabelle nach unten gehen. Für die Entscheidung 10 in der letzten Zeile der Tabelle wird die Zufallszahl nicht benötigt, da die Wahrscheinlichkeit für den höheren Gewinn eins beträgt. Sie entscheiden sich also zwischen 2,00 Euro in Option A und 3,85 Euro in Option B.

Zusammengefasst werden Sie zehn Entscheidungen treffen, wobei am Ende eine der zehn Entscheidungen ausgezahlt wird. Für jede Entscheidung in der Tabelle müssen Sie sich für Option A oder Option B entscheiden. Wenn Sie fertig sind, klicken Sie auf "Weiter".

Sie werden die beiden vom Computer generierten Zufallszahlen und Ihren Gewinn in Teil 1 erst nach Beendigung von Teil 2 erfahren.

## **Teil 2**

In Teil 2 sind Sie ein Mitglied in einer Gruppe von insgesamt **fünf Spielern**, das heißt neben Ihnen selbst gibt es noch vier andere Spieler in Ihrer Gruppe. Jeder Spieler steht vor dem gleichen Entscheidungsproblem. Jeder Spieler erhält **55 Taler**. Sie werden Ihre Taler in Ihrem **privaten Konto** in der rechten oberen Ecke des Bildschirms angezeigt bekommen. Im Spiel werden Sie entscheiden, ob Sie Taler zu einem **gemeinsamen Projekt** beitragen möchten. Jeder ganzzahlige Beitrag von 0 bis 55 Taler ist möglich. Die Taler, die Sie nicht beitragen, verbleiben in Ihrem privaten Konto.

Wenn die Gruppe insgesamt **125 oder mehr Taler**zum gemeinsamen Projekt beiträgt, dann erhält jeder Spieler in der Gruppe einen **Bonus von 50 Taler**. Dieser Bonus wird zu den im privaten Konto noch vorhandenen Taler addiert, unabhängig davon wieviel ein Spieler selbst zum gemeinsamen Projekt beigetragen hat. Ihr Gewinn beträgt in diesem Fall:

## *Ihr Gewinn = Noch vorhandene Taler im privaten Konto + 50 Taler*

Wenn die Gruppe insgesamt **124 oder weniger Taler** zum gemeinsamen Projekt beiträgt, dann gibt es keinen Bonus. Ihr Gewinn beträgt in diesem Fall:

*Ihr Gewinn = Noch vorhandene Taler im privaten Konto*

Im folgenden beschreiben wir ein paar Zahlenbeispiele.

*Beispiel 1*: Angenommen die anderen vier Spieler in Ihrer Gruppe tragen zusammen 80 Taler zum gemeinsamen Projekt bei. Wenn Sie 10 Taler beitragen, beträgt Ihr Gewinn 45 Taler (= 55 – 10). Wenn Sie 25 Taler beitragen, beträgt Ihr Gewinn 30 Taler (= 55 – 25). Wenn Sie 45 Taler beitragen, beträgt Ihr Gewinn 60 Taler (= 55 – 45 + 50).

*Beispiel 2*: Angenommen die anderen vier Spieler in Ihrer Gruppe tragen zusammen 100 Taler zum gemeinsamen Projekt bei. Wenn Sie 10 Taler beitragen, beträgt Ihr Gewinn 45 Taler (= 55 – 10). Wenn Sie 25 Taler beitragen, beträgt Ihr Gewinn 80 Taler (= 55 – 25 + 50). Wenn Sie 45 Taler beitragen, beträgt Ihr Gewinn 60 Taler (= 55 – 45 + 50).

*Beispiel 3*: Angenommen die anderen vier Spieler in Ihrer Gruppe tragen zusammen 120 Taler zum gemeinsamen Projekt bei. Wenn Sie 10 Taler beitragen, beträgt Ihr Gewinn 95 Taler (= 55 – 10 + 50). Wenn Sie 25 Taler beitragen, beträgt Ihr Gewinn 80 Taler (= 55 – 25 + 50). Wenn Sie 45 Taler beitragen, beträgt Ihr Gewinn 60 Taler (= 55 – 45 + 50).

Bitte beachten Sie folgendes wichtiges Merkmal des Spiels. Das Spiel wird in **zwei Stufen** gespielt. Ihr Beitrag zum gemeinsamen Projekt ist **die Summe** aus Ihrem Beitrag in Stufe 1 und Ihrem Beitrag in Stufe 2. Wenn Sie zum Beispiel 5 Taler in Stufe 1 und 10 Taler in Stufe 2 beitragen, so beträgt Ihr Beitrag zum gemeinsamen Projekt 15 Taler.

*In Stufe 1* können Sie jeden ganzzahligen Betrag von 0 bis 55 Taler zum gemeinsamen Projekt beitragen. Nachdem alle Spieler ihre Beiträge in Stufe 1 gewählt haben, werden die einzelnen Beiträge aller Spieler in Stufe 1 sowie die Summe aller Beiträge in Stufe 1 auf dem Bildschirm angezeigt. Der eigene Beitrag wird für jeden Spieler fettgedruckt angezeigt.

*In Stufe 2* können Sie den bisherigen Beitrag unverändert lassen, weitere Taler zum gemeinsamen Projekt beitragen oder in Stufe 1 getätigte Beiträge wieder zurücknehmen. Wenn Sie weitere Taler beitragen möchten, ist jeder Beitrag von 0 bis zu den im privaten Konto noch vorhandenen Talern möglich. Sie sehen Ihre im privaten Konto noch vorhandenen Taler in der rechten oberen Ecke des Bildschirms angezeigt. Wenn Sie in Stufe 1 getätigte Beiträge zurücknehmen möchten, geben Sie einen negativen Wert für Ihren Beitrag in Stufe 2 ein. Wenn Sie zum Beispiel 5 Taler zurücknehmen möchten, so geben Sie – 5 in das Beitragsfeld ein. Sie können maximal so viele Taler zurücknehmen, wie Sie in Stufe 1 beigetragen haben. Die zurückgenommenen Taler werden Ihrem privaten Konto wieder hinzugefügt.

Nachdem alle Spieler ihre Beiträge in Stufe 2 gewählt haben, werden die einzelnen Beiträge aller Spieler in beiden Stufen sowie die Summe aller Beiträge in beiden Stufen auf dem Bildschirm angezeigt. Der eigene Beitrag wird für jeden Spieler fettgedruckt angezeigt. Beachten Sie, dass die Gruppe insgesamt über beide Stufen mindestens 125 Taler zum gemeinsamen Projekt beitragen muss, um den Bonus für alle Spieler zu realisieren.

Die im Experiment verdienten Taler werden in Euro umgerechnet. Sie erhalten 1 Euro für 5 Taler (0,20 Euro pro Taler). Wenn Sie zum Beispiel insgesamt 60 Taler verdienen, bekommen Sie dafür 12 Euro.

Bevor das Spiel in Teil 2 beginnt, möchten wir Sie bitten ein paar Kontrollfragen am Computer zu beantworten. Damit stellen wir sicher, dass alle Teilnehmer das Spiel verstanden haben. Wenn Sie Fragen haben, geben Sie uns bitte ein Handzeichen. Wir kommen dann zu Ihnen und klären die Fragen.

Nach Beantwortung der Kontrollfragen wird es **vier Proberunden** geben, in denen Sie das Spiel ausprobieren können. Die Proberunden sind **nicht** relevant für Ihren Gewinn. Beachten Sie, dass Ihre vier Mitspieler in diesen Proberunden vom Computer gespielt werden. Sie können daraus also **keine** Rückschlüsse auf das Verhalten Ihrer späteren Mitspieler ziehen.